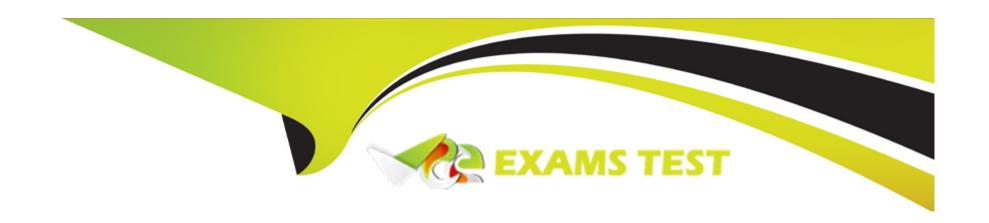

# Free Questions for 1Z0-1091-22 by vceexamstest

**Shared by Byers on 16-06-2023** 

For More Free Questions and Preparation Resources

**Check the Links on Last Page** 

# **Question 1**

# **Question Type:** MultipleChoice

When used with the SaaS Cloud services, the Oracle Smart Grid Gateway (SGG) adapters process usage and device event payloads via batch processing. Files are sent from a head-end system (HES) to an Oracle Cloud Object Storage location, where they are batch processed.

Which THREE operations are performed by the SGG processes?

### **Options:**

- A- Parse payload into individual usage readings/device events.
- B- Invoke IMD/Device Event Seeder (as appropriate).
- C- Transform usage readings into standard (unified) format.
- D- Load reads into Object Storage.
- E- Load reads into a file directory.

#### **Answer:**

A, B, C

### **Explanation:**

In a SaaS environment, Oracle Utilities Meter Data Management and Smart Grid Gateway are deployed on Oracle Cloud Infrastructure (OCI) and use OCI Object Storage to store files and data. OCI Object Storage is a scalable and secure service that allows users to store and access data from anywhere using REST APIs or web consoles. Smart Grid Gateway adapters process usage and device event payloads via batch processing. Files are sent from a head-end system (HES) to an OCI Object Storage location, where they are batch processed. According to the Oracle Utilities Smart Grid Gateway User Guide, some operations that are performed by the Smart Grid Gateway processes are:

Parse payload into individual usage readings/device events. This is an operation that extracts usage readings or device events from the payload file and converts them into individual records.

Invoke IMD/Device Event Seeder (as appropriate). This is an operation that invokes a web service that sends usage readings or device events to Oracle Utilities Meter Data Management for further processing.

Transform usage readings into standard (unified) format. This is an operation that converts usage readings from vendor-specific formats into a standard format that can be processed by Oracle Utilities Meter Data Management.

# **Question 2**

**Question Type:** MultipleChoice

Your client requests you to design and set up data necessary to support an electric meter that is installed at a customer's service point with solar panels:

- \* Channel 1: Measures the kWh that was consumed from the grid. This is an interval channel that measures in 60-minute intervals.
- \* Channel 2: Measures the kWh that was generated. This is an interval channel that measures in 60-minute intervals.

Using the Math usage rule, you must create usage transactions that take the difference between the consumed and generated channels, store and name the difference value, and store the derived curve.

Which THREE statements are true?

### **Options:**

- A- The two channels need distinct service quantity identifiers (SQIs) to differentiate between the generated and consumed kWh.
- B- Net consumption SQI is required.
- C- You must set 'Save Derived Vector' to Yes in the Math usage rule.
- D- Net consumption SQI is not required because the result is stored in the database.
- E- A separate generated service point is required

#### **Answer:**

A, B, C

### **Explanation:**

The client requests to design and set up data necessary to support an electric meter that is installed at a customer's service point with solar panels. The meter has two channels that measure the kWh that was consumed from the grid and the kWh that was generated. Using the Math usage rule, usage transactions that take the difference between the consumed and generated channels must be created and stored. According to the Oracle Utilities Meter Data Management Business User Guide, some statements that are true about this scenario are:

The two channels need distinct service quantity identifiers (SQIs) to differentiate between the generated and consumed kWh. SQIs are codes that identify different types of usage data, such as kWh, kVARh, or kW. SQIs can be used to specify which usage data should be used for calculation or validation purposes.

Net consumption SQI is required. This is a code that identifies the usage data that represents the difference between the consumed and generated kWh. Net consumption SQI can be used to store and name the difference value and export it to other systems.

You must set "Save Derived Vector" to Yes in the Math usage rule. This is a parameter that indicates whether the derived curve that results from the Math usage rule should be saved or not. Setting this parameter to Yes can be used to store the derived curve that represents the net consumption.

# **Question 3**

**Question Type:** MultipleChoice

Which THREE are best practices for measurement retention?

### **Options:**

- A- Derive time-of-use (TOU) values with interval data to prevent storing extra data.
- B- Derive demand from interval data to prevent storing extra data.
- C- Keep scalar measurements in the customer read tables to stay consistent.
- D- Use Information Lifecycle Management (ILM) processes to help archive data.
- E- Keep initial measurement data (IMD) for the same period of time as final measurements for cancel rebill purposes.

#### **Answer:**

A, B, D

### **Explanation:**

Some of the best practices for measurement retention are:

Derive time-of-use (TOU) values with interval data to prevent storing extra data: Time-of-use (TOU) values are scalar values that are calculated from interval data based on different TOU periods. Interval data is measurement data that is recorded at regular intervals, such as every 15 minutes or every hour. To prevent storing extra data, you can derive TOU values with interval data instead of storing them separately.

Derive demand from interval data to prevent storing extra data: Demand is a value that indicates the maximum power or load that is consumed or generated during a certain period. Demand can be calculated from interval data by using certain methods, such as block demand or rolling demand. To prevent storing extra data, you can derive demand from interval data instead of storing them separately.

Use Information Lifecycle Management (ILM) processes to help archive data: Information Lifecycle Management (ILM) processes are features that enable MDM to manage the lifecycle of measurement data based on certain policies or rules. ILM processes can help archive data that is no longer needed or used by moving them to different storage tiers or deleting them.

You do not need to keep scalar measurements in the customer read tables to stay consistent, which are tables that store measurement data that is entered by customers or meter readers. Scalar measurements are measurement data that are recorded at certain events, such as billing cycle end or meter exchange. You can store scalar measurements in different tables based on their source or status.

You do not need to keep initial measurement data (IMD) for the same period of time as final measurements for cancel rebill purposes, which are records that store the raw measurement data that is received from smart meter systems or other sources. Final measurements are records that store the measurement data that has been validated, edited, and estimated. You can keep IMD for a shorter period of time than final measurements based on your business needs or requirements.

# **Question 4**

**Question Type:** MultipleChoice

Usage transactions can contain date breaks. What is used to supply date breaks?

### **Options:**

- A- Usage subscription BO
- B- Requesting system or user input
- C- Usage subscription type
- D- Deferred monitor calculation algorithm

#### **Answer:**

В

# **Explanation:**

Usage transactions can contain date breaks, which are dates that divide a usage period into sub-periods based on certain criteria or events. Date breaks are used to supply date breaks for usage transactions. Date breaks are specified by the requesting system or user input when requesting a usage transaction. A requesting system is an external system or service provider that requests bill determinants from MDM. A user input is a manual entry of data by a user.

Usage subscription BO is not used to supply date breaks for usage transactions. A usage subscription BO is a business object that defines the relationship between a service point and a subscribing system.

Usage subscription type is not used to supply date breaks for usage transactions. A usage subscription type is a configuration that defines the properties and rules for a usage subscription.

Deferred monitor calculation algorithm is not used to supply date breaks for usage transactions. A deferred monitor calculation algorithm is a custom logic that can be developed by using Groovy scripting language or Java programming language. A deferred monitor calculation algorithm is used to perform certain calculations or validations on usage transactions after they are created.

# **Question 5**

#### **Question Type:** MultipleChoice

The client has installed scalar devices to measure the solar energy generated (export) and the energy received (import) from the market. This data is stored in separate measuring components (registers). The validation rules are generally the same for both measuring components, but there is one exception: the negative consumption check applies only to energy received (import).

Which TWO configurations ensure that the negative consumption rule is checked for energy received (import) only?

#### **Options:**

- A- Create two different VEE groups.
- B- Modify the base VEE rule.
- **C-** Remove the negative consumption check from the VEE group.

- D- Use eligibility criteria.
- E- Use the Skip flag in the Validation, Estimation, and Editing (VEE) rule.

#### **Answer:**

D, E

### **Explanation:**

The client has installed scalar devices to measure the solar energy generated (export) and the energy received (import) from the market. This data is stored in separate measuring components (registers). The validation rules are generally the same for both measuring components, but there is one exception: the negative consumption check applies only to energy received (import). According to the Oracle Utilities Meter Data Management Business User Guide, two configurations that ensure that the negative consumption check is checked for energy received (import) only are:

Use eligibility criteria: These are rules that determine whether a VEE rule should be applied or not based on certain conditions or characteristics. Eligibility criteria can be used to apply the negative consumption check only to the measuring component that has a characteristic value indicating energy received (import).

Use the Skip flag in the VEE rule: This is a flag that indicates whether a VEE rule should be skipped or not based on certain conditions or characteristics. The Skip flag can be used to skip the negative consumption check for the measuring component that has a characteristic value indicating energy generated (export).

# **Question 6**

# **Question Type:** MultipleChoice

Which TWO Validation, Estimation, and Editing (VEE) rules are typically configured on a project for consumption synchronization processes?

# **Options:**

- A- Interval adjustment from scalar: Adjust the interval curve to the register consumption.
- B- Low check: Check for invalid low usage.
- C- Sum check: Ensure the two measuring components are in sync.
- D- Unit of Measure (UOM) check: Ensure UOMs are correct.

#### **Answer:**

A, C

# **Explanation:**

Consumption synchronization is a process that ensures that the usage data from different measuring components (such as interval and scalar) are consistent and aligned. Consumption synchronization can be performed using various methods, such as adjustment, estimation, or derivation. According to the Oracle Utilities Meter Data Management Business User Guide, two types of VEE rules that are typically configured on a project for consumption synchronization processes are:

Interval adjustment from scalar: This is a rule that adjusts the interval curve to match the register consumption. Interval adjustment from scalar can be used to correct any discrepancies between interval and scalar usage data due to factors such as clock drift or multiplier errors.

Sum check: This is a rule that ensures that the usage data from two measuring components are in sync. Sum check can be used to compare the usage data from different measuring components (such as import and export) and flag any differences or errors.

# To Get Premium Files for 1Z0-1091-22 Visit

https://www.p2pexams.com/products/1z0-1091-22

# **For More Free Questions Visit**

https://www.p2pexams.com/oracle/pdf/1z0-1091-22

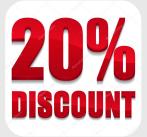